**Josef Kedroníček (carnage.cz)** 03.07.24 7:28:53

pc.sat.servis@email.cz 773485883

# MIKROTIK NETPOWER 16P CRS318-16P-2S+OUT

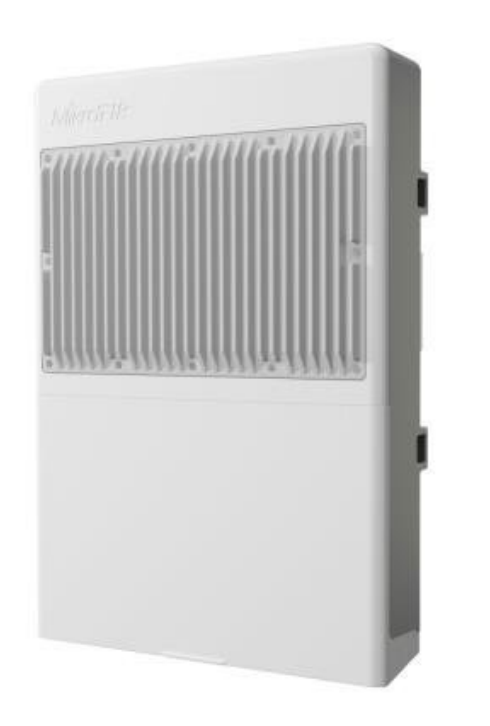

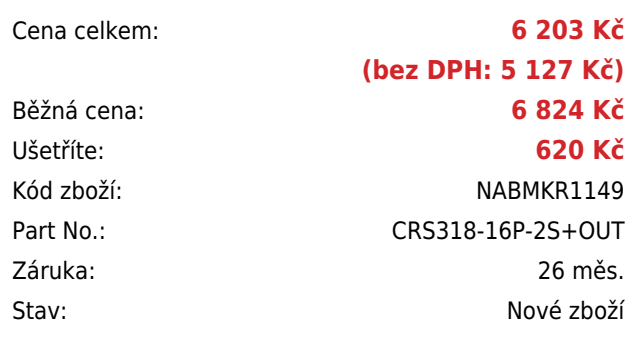

# **Popis**

# **MikroTik netPower 16P (CRS318-16P-2S+OUT)**

Venkovní 18portový switch s **16 PoE porty** a **2 SFP+ porty**. Velkou předností je **duální systém** RouterOS/SwitchOS (Licence **level 5**). Robustní a kompaktní venkovní kryt umožňuje montáž do všech typů prostředí. Napájení skupiny přístupových bodů nebo IP kamer nebylo nikdy snazší.

Součástí switche je MikroTik **RouterOS/SwitchOS** a plnohodnotná licence L5. V balení jsou pásky k uchycení na sloup. Napájecí adaptér **není** součástí balení.

#### **Informace k systému RouterOS MikroTik**

- Začínáte-li s RouterOS MikroTik nebo potřebujete-li **poradit se složitějším nastavením,** můžete **využít naší [podpory](http://www.i4wifi.cz/_d1308.html)**.
- Jak RouterBoard nastavit a spravovat se dozvíte na našich **[školeních](http://skoleni.i4wifi.cz)**.
- Rady k nastavení a často kladené otázky lze najít v sekci **[Technická podpora](https://www.i4wifi.cz/cs/technicka-podpora/71-mikrotik)**.
- Všechny RouterBoardy mají stejný systém RouterOS MikroTik.
- Všechny zařízení s RouterOS MikroTik plně **podporují IPv6**, mají **firewall**, **Queues**, **NAT** a s licencí **L4** podporují **CAPsMAN server.**
- MikroTik lze nastavit přes **webové rozhraní**, přes **mobilní aplikaci**, anebo programem winbox, který je ke stažení na mikrotik.com.
- MikroTik má "Quick Set" tedy **možnost rychlého nastavení**. Na výběr je z několika přednastavených profilů.

# **ZÁKLADNÍ SPECIFIKACE**

**Procesor:** 98DX226S, 800 MHz

**Porty:** 16 x 1Gbit RJ-45, 2 x 10Gbit SFP+

**Operační systém:** MikroTik SwitchOS nebo RouterOS (L5) **Kapacita switche:** 72 Gbps (36 Gbps non-blocking) **Rychlost směrování:** 53,6 Mpps **Podpora PoE:** ano, 16 x PoE výstup **Napájení:** 18 - 57 V DC **Max. příkon:** 316 W **Rozměry:** 303 x 212 x 78 mm

# **Užitečné odkazy:**

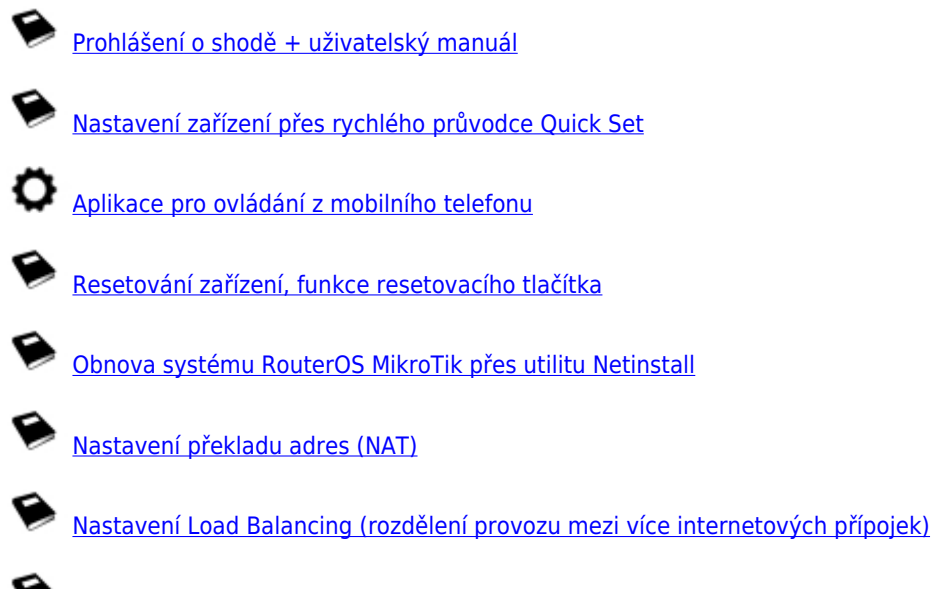

[Nastavení Failover \(přepnutí linky na záložní v případě výpadku\)](https://help.mikrotik.com/docs/pages/viewpage.action?pageId=26476608)